#### MC102 — Classes e Objetos

Rafael C. S. Schouery rafael@ic.unicamp.br

Universidade Estadual de Campinas

Atualizado em: 2023-05-15 15:56

O tipo de um dado define:

O tipo de um dado define:

*•* as operações que podemos fazer com ele

O tipo de um dado define:

- *•* as operações que podemos fazer com ele
- *•* e qual é o resultado

O tipo de um dado define:

- *•* as operações que podemos fazer com ele
- *•* e qual é o resultado

O tipo de um dado define:

- *•* as operações que podemos fazer com ele
- *•* e qual é o resultado

Ex:

*•* O que acontece ao somar um int com um int?

O tipo de um dado define:

- *•* as operações que podemos fazer com ele
- *•* e qual é o resultado

- *•* O que acontece ao somar um int com um int?
- O que acontece ao somar um int com um float?

O tipo de um dado define:

- *•* as operações que podemos fazer com ele
- *•* e qual é o resultado

- *•* O que acontece ao somar um int com um int?
- O que acontece ao somar um int com um float?
- *•* O que acontece ao somar uma string com um string?

O tipo de um dado define:

- *•* as operações que podemos fazer com ele
- *•* e qual é o resultado

- *•* O que acontece ao somar um int com um int?
- O que acontece ao somar um int com um float?
- *•* O que acontece ao somar uma string com um string?
- *•* O que acontece ao somar uma string com um int?

Um paradigma de programação (entre muitos outros) onde:

*•* Objetos armazenam dados como seus atributos

- *•* Objetos armazenam dados como seus atributos
	- "Variáveis" que pertecem ao objeto

- *•* Objetos armazenam dados como seus atributos
	- "Variáveis" que pertecem ao objeto
- *•* Os objetos podem ser manipulados através de seus métodos

- *•* Objetos armazenam dados como seus atributos
	- "Variáveis" que pertecem ao objeto
- *•* Os objetos podem ser manipulados através de seus métodos
	- Funções que acessam ou modificam os atributos

- *•* Objetos armazenam dados como seus atributos
	- "Variáveis" que pertecem ao objeto
- *•* Os objetos podem ser manipulados através de seus métodos
	- Funções que acessam ou modificam os atributos
- *•* Objetos de uma Classe têm os mesmos atributos e métodos

- *•* Objetos armazenam dados como seus atributos
	- "Variáveis" que pertecem ao objeto
- *•* Os objetos podem ser manipulados através de seus métodos
	- Funções que acessam ou modificam os atributos
- *•* Objetos de uma Classe têm os mesmos atributos e métodos
	- Mas os valores dos atributos podem ser diferentes

- *•* Objetos armazenam dados como seus atributos
	- "Variáveis" que pertecem ao objeto
- *•* Os objetos podem ser manipulados através de seus métodos
	- Funções que acessam ou modificam os atributos
- *•* Objetos de uma Classe têm os mesmos atributos e métodos
	- Mas os valores dos atributos podem ser diferentes
	- A classe faz o papel do tipo

- *•* Objetos armazenam dados como seus atributos
	- "Variáveis" que pertecem ao objeto
- *•* Os objetos podem ser manipulados através de seus métodos
	- Funções que acessam ou modificam os atributos
- *•* Objetos de uma Classe têm os mesmos atributos e métodos
	- Mas os valores dos atributos podem ser diferentes
	- A classe faz o papel do tipo
	- Ex: [1, 2, 3] e [ ] são objetos da classe list

- *•* Objetos armazenam dados como seus atributos
	- "Variáveis" que pertecem ao objeto
- *•* Os objetos podem ser manipulados através de seus métodos
	- Funções que acessam ou modificam os atributos
- *•* Objetos de uma Classe têm os mesmos atributos e métodos
	- Mas os valores dos atributos podem ser diferentes
	- A classe faz o papel do tipo
	- Ex: [1, 2, 3] e [ ] são objetos da classe list
		- Ambos respondem ao método append

- *•* Objetos armazenam dados como seus atributos
	- "Variáveis" que pertecem ao objeto
- *•* Os objetos podem ser manipulados através de seus métodos
	- Funções que acessam ou modificam os atributos
- *•* Objetos de uma Classe têm os mesmos atributos e métodos
	- Mas os valores dos atributos podem ser diferentes
	- A classe faz o papel do tipo
	- Ex: [1, 2, 3] e [ ] são objetos da classe list
		- Ambos respondem ao método append
- *•* A computação é feita pela interação entre os vários objetos

```
1 class Estudante: # Define a classe Estudante
2
3 # Define um método chamado __init__ que nos diz como
4 # inicializar o objeto. self é o próprio objeto.
5 def __init__(self, nome, RA, curso, nota):
6 self.nome = nome
7 self.RA = RA
8 self.curso = curso
9 self.nota = nota
10
11
12 # poderia ter usado parâmetros posicionais também
13 ana = Estudante(nome="Ana", RA=123456, curso=42, nota=10.0)
14 print(ana.nome, ana.RA, ana.curso, ana.nota)
```

```
1 class Estudante: # Define a classe Estudante
2
3 # Define um método chamado __init__ que nos diz como
4 # inicializar o objeto. self é o próprio objeto.
5 def __init__(self, nome, RA, curso, nota):
6 self.nome = nome
7 self.RA = RA
8 self.curso = curso
9 self.nota = nota
10
11
12 # poderia ter usado parâmetros posicionais também
13 ana = Estudante(nome="Ana", RA=123456, curso=42, nota=10.0)
14 print(ana.nome, ana.RA, ana.curso, ana.nota)
```
Criamos um novo estudante escrevendo Estudante(…)

*•* Recebe um parâmetro a menos (o self)

```
1 class Estudante: # Define a classe Estudante
2
3 # Define um método chamado __init__ que nos diz como
4 # inicializar o objeto. self é o próprio objeto.
5 def __init__(self, nome, RA, curso, nota):
6 self.nome = nome
7 self.RA = RA
8 self.curso = curso
9 self.nota = nota
10
11
12 # poderia ter usado parâmetros posicionais também
13 ana = Estudante(nome="Ana", RA=123456, curso=42, nota=10.0)
14 print(ana.nome, ana.RA, ana.curso, ana.nota)
```
Dizemos que:

- *•* ana é um objeto da classe Estudante
- *•* ana é uma instância de Estudante

```
1 class Estudante: # Define a classe Estudante
2
3 # Define um método chamado __init__ que nos diz como
4 # inicializar o objeto. self é o próprio objeto.
5 def __init__(self, nome, RA, curso, nota):
6 self.nome = nome
7 self.RA = RA
8 self.curso = curso
9 self.nota = nota
10
11
12 # poderia ter usado parâmetros posicionais também
13 ana = Estudante(nome="Ana", RA=123456, curso=42, nota=10.0)
14 print(ana.nome, ana.RA, ana.curso, ana.nota)
```
Podemos acessar os atributos da instância usando o .

- *•* i.e., objeto.atributo
- *•* Para a leitura ou escrita

#### Um método para a classe Estudante

```
1 class Estudante:
2 def __init__(self, nome, RA, curso, nota):
3 self.nome = nome
4 self.RA = RA
5 self.curso = curso
6 self.nota = nota
7
8 def aprovado(self): # define o método aprovado
9 return self.nota >= 5.0
10
11
12 ana = Estudante(nome="Ana", RA=123456, curso=42, nota=10.0)
13
14 if ana.aprovado(): # chama o método aprovado
15 print(ana.nome, "está aprovado")
16 else:
17 print(ana.nome, "está reprovado")
```
Note que não passamos parâmetro para ana.aprovado ()

*•* O Python já sabe que self é ana

#### Outro Método — Imprimindo o estudante

```
1 class Estudante:
2 def __init__(self, nome, RA, curso, nota):
3 self.nome = nome
4 self.RA = RA
5 self.curso = curso
6 self.nota = nota
7
8 def aprovado(self):
9 return self.nota >= 5.0
10
11 def imprime(self):
12 print("RA:", self.RA,
13 "Nome:", self.nome,
14 "Curso:", self.curso,
15 "Nota:", self.nota)
16
17
18 ana = Estudante(nome="Ana", RA=123456, curso=42, nota=10.0)
19 ana.imprime()
20 # RA: 123456 Nome: Ana Curso: 42 Nota: 10.0
```
## Outro Método — Imprimindo o estudante

```
1 class Estudante:
2 def __init__(self, nome, RA, curso, nota):
3 self.nome = nome
4 self.RA = RA
5 self.curso = curso
6 self.nota = nota
7
8 def aprovado(self):
9 return self.nota >= 5.0
10
11 def imprime(self):
12 print("RA:", self.RA,
13 "Nome:", self.nome,
14 "Curso:", self.curso,
15 "Nota:", self.nota)
16
17
18 ana = Estudante(nome="Ana", RA=123456, curso=42, nota=10.0)
19 ana.imprime()
20 # RA: 123456 Nome: Ana Curso: 42 Nota: 10.0
```
O Python nos deixa fazer algo ainda mais legal do que isso…

# Método \_\_str\_\_

O \_\_str\_\_ é chamado quando precisa converter para str!

# Método str

O str é chamado quando precisa converter para str!

```
1 class Estudante:
2 def __init__(self, nome, RA, curso, nota):
3 self.nome = nome
4 self.RA = RA
5 self.curso = curso
6 self.nota = nota
7
8 def aprovado(self):
9 return self.nota >= 5.0
1<sub>0</sub>11 def __str__(self):
12 return (f"RA: {self.RA} Nome: {self.nome}" +
13 f"Curso: {self.curso} Nota: {self.nota}")
14
15
16 ana = Estudante(nome="Ana", RA=123456, curso=42, nota=10.0)
17 print(ana)
```
# Método str

O str é chamado quando precisa converter para str!

```
1 class Estudante:
2 def __init__(self, nome, RA, curso, nota):
3 self.nome = nome
4 self.RA = RA
5 self.curso = curso
6 self.nota = nota
7
8 def aprovado(self):
9 return self.nota >= 5.0
1<sub>0</sub>11 def __str__(self):
12 return (f"RA: {self.RA} Nome: {self.nome}" +
13 f"Curso: {self.curso} Nota: {self.nota}")
14
15
16 ana = Estudante(nome="Ana", RA=123456, curso=42, nota=10.0)
17 print(ana)
```
Ele é o que chamamos de método mágico

# Método str

O str é chamado quando precisa converter para str!

```
1 class Estudante:
2 def __init__(self, nome, RA, curso, nota):
3 self.nome = nome
4 self.RA = RA
5 self.curso = curso
6 self.nota = nota
7
8 def aprovado(self):
9 return self.nota >= 5.0
1<sub>0</sub>11 def_{-}str_{-} (self):12 return (f"RA: {self.RA} Nome: {self.nome}" +
13 f"Curso: {self.curso} Nota: {self.nota}")
14
15
16 ana = Estudante(nome="Ana", RA=123456, curso=42, nota=10.0)
17 print(ana)
```
Ele é o que chamamos de método mágico

*•* E existem vários outros que podemos definir

## Exercício

Crie uma classe Turma que:

- *•* Armazena estudantes
- *•* Permite adicionar estudantes
- *•* Permite imprimir os estudantes
- *•* Permite imprimir os estudantes aprovados
- *•* Permite imprimir os estudantes reprovados

De maneira geral, é ruim escrevermos algo do tipo:

De maneira geral, é ruim escrevermos algo do tipo:

```
1 ana = Estudante(nome="Ana", RA=123456, curso=42, nota=10.0)
2 \ldots3 ana.nota = 9.3
```
De maneira geral, é ruim escrevermos algo do tipo:

```
1 ana = Estudante(nome="Ana", RA=123456, curso=42, nota=10.0)
2 \ldots3 ana.nota = 9.3
```
Isso porque estamos acessando o atributo diretamente

De maneira geral, é ruim escrevermos algo do tipo:

```
1 ana = Estudante(nome="Ana", RA=123456, curso=42, nota=10.0)
2 \ldots3 ana.nota = 9.3
```
Isso porque estamos acessando o atributo diretamente

*•* nota pode ser apenas entre 0 e 10…
De maneira geral, é ruim escrevermos algo do tipo:

```
1 ana = Estudante(nome="Ana", RA=123456, curso=42, nota=10.0)
2 \ldots3 ana.nota = 9.3
```
- *•* nota pode ser apenas entre 0 e 10…
- *•* Queremos alterar nota apenas através de um método!

De maneira geral, é ruim escrevermos algo do tipo:

```
1 ana = Estudante(nome="Ana", RA=123456, curso=42, nota=10.0)
2 ...
3 ana.nota = 9.3
```
- *•* nota pode ser apenas entre 0 e 10…
- *•* Queremos alterar nota apenas através de um método!
- *•* Chamamos isso de encapsulamento

De maneira geral, é ruim escrevermos algo do tipo:

```
1 ana = Estudante(nome="Ana", RA=123456, curso=42, nota=10.0)
2 ...
3 ana.nota = 9.3
```
- *•* nota pode ser apenas entre 0 e 10…
- *•* Queremos alterar nota apenas através de um método!
- *•* Chamamos isso de encapsulamento
	- Deveríamos acessar o objeto apenas pelos seus métodos

De maneira geral, é ruim escrevermos algo do tipo:

```
1 ana = Estudante(nome="Ana", RA=123456, curso=42, nota=10.0)
2 ...
3 ana.nota = 9.3
```
- *•* nota pode ser apenas entre 0 e 10…
- *•* Queremos alterar nota apenas através de um método!
- *•* Chamamos isso de encapsulamento
	- Deveríamos acessar o objeto apenas pelos seus métodos
	- Já que os atributos são de sua responsabilidade

```
1 class Estudante:
2 def __init__(self, nome, RA, curso, nota):
3 self.nome = nome
4 self.RA = RA
5 self.curso = curso
6 self.set_nota(nota)
7
8 def get nota(self):
9 return self.nota
10
11 def set_nota(self, nota):
12 self.nota = nota
13
14
15 ana = Estudante(nome="Ana", RA=123456, curso=42, nota=10.0)
16 ana.set_nota(9.3)
```

```
1 class Estudante:
2 def __init__(self, nome, RA, curso, nota):
3 self.nome = nome
4 self.RA = RA
5 self.curso = curso
6 self.set_nota(nota)
7
8 def get nota(self):
9 return self.nota
10
11 def set_nota(self, nota):
12 self.nota = nota
13
14
15 ana = Estudante(nome="Ana", RA=123456, curso=42, nota=10.0)
16 ana.set_nota(9.3)
```
Regras:

```
1 class Estudante:
2 def __init__(self, nome, RA, curso, nota):
3 self.nome = nome
4 self.RA = RA
5 self.curso = curso
6 self.set_nota(nota)
7
8 def get nota(self):
9 return self.nota
10
11 def set_nota(self, nota):
12 self.nota = nota
13
14
15 ana = Estudante(nome="Ana", RA=123456, curso=42, nota=10.0)
16 ana.set_nota(9.3)
```
Regras:

• Leitura deve ser feita pelo método get nota

```
1 class Estudante:
2 def __init__(self, nome, RA, curso, nota):
3 self.nome = nome
4 self.RA = RA
5 self.curso = curso
6 self.set_nota(nota)
7
8 def get nota(self):
9 return self.nota
10
11 def set_nota(self, nota):
12 self.nota = nota
13
14
15 ana = Estudante(nome="Ana", RA=123456, curso=42, nota=10.0)
16 ana.set_nota(9.3)
```
Regras:

- Leitura deve ser feita pelo método get nota
- *•* Escrita deve ser feita pelo método set\_nota

```
1 class Estudante:
2 def __init__(self, nome, RA, curso, nota):
3 self.nome = nome
4 self.RA = RA
5 self.curso = curso
6 self.set nota(nota)
7
8 def get nota(self):
9 return self.nota
10
11 def set_nota(self, nota):
12 self.nota = nota
13
14
15 ana = Estudante(nome="Ana", RA=123456, curso=42, nota=10.0)
16 ana.set_nota(9.3)
```
Regras:

- Leitura deve ser feita pelo método get nota
- *•* Escrita deve ser feita pelo método set\_nota

Mas ainda podemos escrever  $ana.nota = 9.3...$ 

```
1 class Estudante:
2 def __init__(self, nome, RA, curso, nota):
3 self.nome = nome
4 self.RA = RA
5 self.curso = curso
6 self.nota = nota
7
8 @property # isso é chamado de decorator em Python
9 def nota(self):
10 return self._nota
11
12 @nota.setter
13 def nota(self, nota):
14 self. nota = nota
15
16
17 ana = Estudante(nome="Ana", RA=123456, curso=42, nota=10.0)
18 ana.nota = 9.3
```

```
1 class Estudante:
2 def __init__(self, nome, RA, curso, nota):
3 self.nome = nome
4 self.RA = RA
5 self.curso = curso
6 self.nota = nota
7
8 @property # isso é chamado de decorator em Python
9 def nota(self):
10 return self._nota
11
12 @nota.setter
13 def nota(self, nota):
14 self. nota = nota
15
16
17 ana = Estudante(nome="Ana", RA=123456, curso=42, nota=10.0)
18 ana. \ntheta = 9.3
```
Voltamos a poder escrever  $ana.nota = 9.3$ 

```
1 class Estudante:
2 def __init__(self, nome, RA, curso, nota):
3 self.nome = nome
4 self.RA = RA
5 self.curso = curso
6 self.nota = nota
7
8 @property # isso é chamado de decorator em Python
9 def nota(self):
10 return self._nota
11
12 @nota.setter
13 def nota(self, nota):
14 self. nota = nota
15
16
17 ana = Estudante(nome="Ana", RA=123456, curso=42, nota=10.0)
18 ana. \ntheta = 9.3
```
Voltamos a poder escrever  $ana.nota = 9.3$ 

*•* Porém, a função da linha 13 é sempre chamada!

```
1 class Estudante:
2 def __init__(self, nome, RA, curso, nota):
3 self.nome = nome
4 self.RA = RA
5 self.curso = curso
6 self.nota = nota
7
8 @property # isso é chamado de decorator em Python
9 def nota(self):
10 return self._nota
11
12 @nota.setter
13 def nota(self, nota):
14 self. nota = nota
15
16
17 ana = Estudante(nome="Ana", RA=123456, curso=42, nota=10.0)
18 ana. \ntheta = 9.3
```
Voltamos a poder escrever  $ana.nota = 9.3$ 

- *•* Porém, a função da linha 13 é sempre chamada!
- *•* E, se formos ler, a função da linha 9 é sempre chamada!

#### Terceira versão — Nota inválida

```
1 class Estudante:
2 def __init__(self, nome, RA, curso, nota):
3 self.nome = nome
4 self.RA = RA
5 self.curso = curso
6 self.nota = nota
7
8 @property
9 def nota(self):
10 return self._nota
11
12 @nota.setter
13 def nota(self, nota):
14 if nota < 0 or nota > 10:
15 raise ValueError("Nota inválida!")
16 self._nota = nota
17
18
19 ana = Estudante(nome="Ana", RA=123456, curso=42, nota=10.0)
20 ana nota = 10.3
```
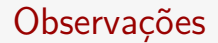

*•* Você poderia ter apenas a função de leitura (@property)

- *•* Você poderia ter apenas a função de leitura (@property)
- *•* Em geral, a boa pratica seria que todos os atributos fossem privados e acessados apenas por funções

- *•* Você poderia ter apenas a função de leitura (@property)
- *•* Em geral, a boa pratica seria que todos os atributos fossem privados e acessados apenas por funções
- *•* Mas você não precisa se preocupar com isso nessa disciplina…

- *•* Você poderia ter apenas a função de leitura (@property)
- *•* Em geral, a boa pratica seria que todos os atributos fossem privados e acessados apenas por funções
- *•* Mas você não precisa se preocupar com isso nessa disciplina…
- *•* O \_ pode ser usado para métodos também

- *•* Você poderia ter apenas a função de leitura (@property)
- *•* Em geral, a boa pratica seria que todos os atributos fossem privados e acessados apenas por funções
- *•* Mas você não precisa se preocupar com isso nessa disciplina…
- *•* O \_ pode ser usado para métodos também
	- Indica que o método não deve ser chamado de fora

- *•* Você poderia ter apenas a função de leitura (@property)
- *•* Em geral, a boa pratica seria que todos os atributos fossem privados e acessados apenas por funções
- *•* Mas você não precisa se preocupar com isso nessa disciplina…
- *•* O \_ pode ser usado para métodos também
	- Indica que o método não deve ser chamado de fora
	- Pode ser um cálculo parcial, por exemplo

- *•* Você poderia ter apenas a função de leitura (@property)
- *•* Em geral, a boa pratica seria que todos os atributos fossem privados e acessados apenas por funções
- *•* Mas você não precisa se preocupar com isso nessa disciplina…
- *•* O \_ pode ser usado para métodos também
	- Indica que o método não deve ser chamado de fora
	- Pode ser um cálculo parcial, por exemplo
	- Isto é, um método auxiliar

#### Exercícios

- 1. Refaça a classe Turma usando encapsulamento
- 2. Refaça a classe Estudante usando encapsulamento de forma que a nota do estudante é a média aritmética de três notas

É comum termos uma classe apenas para guardar dados. Ex:

```
1 class Estudante:
2 def __init__(self, nome, RA, curso, nota):
3 self.nome = nome
4 self.RA = RA
5 self.curso = curso
6 self.nota = nota
7
8 def aprovado(self):
9 return self.nota >= 5.0
10
11 def str (self):
12 return (f"RA: {self.RA} Nome: {self.nome}" +
13 f"Curso: {self.curso} Nota: {self.nota}")
```
Para simplificar a escrita, o Python adicionou as dataclasses

```
Código usando dataclass
```

```
1 from dataclasses import dataclass
2
3
4 @dataclass # decorador para a classe estudante
5 class Estudante:
6 nome: str
7 RA: int
8 curso: int
9 nota: float
10
11 def aprovado(self):
12 return self.nota \geq 5.013
14
15 ana = Estudante(nome="Ana", RA=123456, curso=42, nota=10.0)
16 print(ana)
  É impresso Estudante(nome='Ana', RA=123456, curso=42,
  nota=10.0)
```
Basicamente usando dataclasses você ganha várias coisas:

*•* Um método \_\_init\_\_

- *•* Um método \_\_init\_\_
- *•* Um método \_\_repr\_\_

- *•* Um método \_\_init\_\_
- *•* Um método \_\_repr\_\_
- *•* Um método \_\_eq\_\_

- *•* Um método \_\_init\_\_
- *•* Um método \_\_repr\_\_
- *•* Um método \_\_eq\_\_
- *•* Outros métodos e comportamentos dependendo da opções passada para o decorador

- *•* Um método \_\_init\_\_
- *•* Um método \_\_repr\_\_
- *•* Um método \_\_eq\_\_
- *•* Outros métodos e comportamentos dependendo da opções passada para o decorador
	- Ex: @dataclass(order=True)

- *•* Um método \_\_init\_\_
- *•* Um método \_\_repr\_\_
- *•* Um método \_\_eq\_\_
- *•* Outros métodos e comportamentos dependendo da opções passada para o decorador
	- Ex: @dataclass(order=True)
- *•* Há também como ter valores padrão para atributos

- *•* Um método \_\_init\_\_
- *•* Um método \_\_repr\_\_
- *•* Um método \_\_eq\_\_
- *•* Outros métodos e comportamentos dependendo da opções passada para o decorador
	- Ex: @dataclass(order=True)
- *•* Há também como ter valores padrão para atributos
	- Porém precisa ter alguns cuidados

Basicamente usando dataclasses você ganha várias coisas:

- *•* Um método \_\_init\_\_
- *•* Um método \_\_repr\_\_
- *•* Um método \_\_eq\_\_
- *•* Outros métodos e comportamentos dependendo da opções passada para o decorador
	- Ex: @dataclass(order=True)
- *•* Há também como ter valores padrão para atributos
	- Porém precisa ter alguns cuidados

Sugestão de leitura: https://realpython.com/python-data-classes

#### Exercícios

1. Refaça a classe Turma usando dataclass

Dica para não ter problemas:

- from dataclasses import dataclass, field
- defina a lista de estudantes na turma da seguinte forma: estudantes: list = field(default\_factory=list)

### Herança

Outro conceito comum em orientação a objetos é Herança

#### Herança

Outro conceito comum em orientação a objetos é Herança

Muitas vezes temos o conceito de "é um":
Outro conceito comum em orientação a objetos é Herança

Muitas vezes temos o conceito de "é um":

*•* Estudante de Graduação é um Estudante

Outro conceito comum em orientação a objetos é Herança

- *•* Estudante de Graduação é um Estudante
- *•* Estudante de Pós-Graduação é um Estudante

Outro conceito comum em orientação a objetos é Herança

- *•* Estudante de Graduação é um Estudante
- *•* Estudante de Pós-Graduação é um Estudante
- *•* Quadrado é um Retângulo que é um Paralelogramo

Outro conceito comum em orientação a objetos é Herança

- *•* Estudante de Graduação é um Estudante
- *•* Estudante de Pós-Graduação é um Estudante
- *•* Quadrado é um Retângulo que é um Paralelogramo
- *•* Inteiro é um Racional que é um Real

Outro conceito comum em orientação a objetos é Herança

Muitas vezes temos o conceito de "é um":

- *•* Estudante de Graduação é um Estudante
- *•* Estudante de Pós-Graduação é um Estudante
- *•* Quadrado é um Retângulo que é um Paralelogramo
- *•* Inteiro é um Racional que é um Real

E isso nos permite reutilizar códigos:

Outro conceito comum em orientação a objetos é Herança

- *•* Estudante de Graduação é um Estudante
- *•* Estudante de Pós-Graduação é um Estudante
- *•* Quadrado é um Retângulo que é um Paralelogramo
- *•* Inteiro é um Racional que é um Real

- E isso nos permite reutilizar códigos:
	- *•* A classe filha herda métodos e atributos da classe mãe

## A classe Retângulo

```
1 class Retangulo:
2 def __init__(self, largura, altura):
3 self._largura = largura
4 self._altura = altura
5
6 def area(self):
7 return self._largura * self._altura
8
9 def perimetro(self):
10 return 2 * self._largura + 2 * self._altura
11
12 def __str__(self):
13 return ("Retângulo " + str(self._largura)
14 + "x" + str(self. altura))
15
16
17 r = Retangulo(10, 3)18 print(r)19 print(r.area(), r.perimetro())
```
## A classe Retângulo

```
1 class Retangulo:
2 def __init__(self, largura, altura):
3 self._largura = largura
4 self._altura = altura
5
6 def area(self):
7 return self._largura * self._altura
8
9 def perimetro(self):
10 return 2 * self._largura + 2 * self._altura
11
12 def __str__(self):
13 return ("Retângulo " + str(self._largura)
14 + "x" + str(self. altura))
15
16
17 r = Retangulo(10, 3)18 print(r)19 print(r.area(), r.perimetro())
```
Será impresso:

## A classe Retângulo

```
1 class Retangulo:
2 def __init__(self, largura, altura):
3 self._largura = largura
4 self._altura = altura
5
6 def area(self):
7 return self._largura * self._altura
8
9 def perimetro(self):
10 return 2 * self._largura + 2 * self._altura
11
12 def __str__(self):
13 return ("Retângulo " + str(self._largura)
14 + "x" + str(self. altura))
15
16
17 r = Retangulo(10, 3)18 print(r)19 print(r.area(), r.perimetro())
  Será impresso:
1 Retângulo 10x3
2 30 26
```
## A classe Quadrado

```
1 class Quadrado(Retangulo): # Quadrado herda de Retangulo
2 def __init__(self, lado):
3 super().__init__(lado, lado) # super é o objeto mãe
4
5 @property
6 def lado(self):
7 return self._largura # lemos da classe mãe
8
9 @lado.setter
10 def lado(self, lado):
11 self._largura = lado # alteramos na classe mãe
12 self._altura = lado
13
14 def str (self): # Estamos sobrescrevendo str
15 return "Quadrado de lado " + str(self.lado)
16
17
18 q = Quadrado(4)19 print(q)
20 print(q.area(), q.perimetro())
```
## A classe Quadrado

```
1 class Quadrado(Retangulo): # Quadrado herda de Retangulo
2 def __init__(self, lado):
3 super().__init__(lado, lado) # super é o objeto mãe
4
5 @property
6 def lado(self):
7 return self._largura # lemos da classe mãe
8
9 @lado.setter
10 def lado(self, lado):
11 self._largura = lado # alteramos na classe mãe
12 self._altura = lado
13
14 def str (self): # Estamos sobrescrevendo str
15 return "Quadrado de lado " + str(self.lado)
16
17
18 q = Quadrado(4)19 print(q)
20 print(q.area(), q.perimetro())
```
Será impresso:

## A classe Quadrado

```
1 class Quadrado(Retangulo): # Quadrado herda de Retangulo
2 def __init__(self, lado):
3 super().__init__(lado, lado) # super é o objeto mãe
4
5 @property
6 def lado(self):
7 return self._largura # lemos da classe mãe
8
9 @lado.setter
10 def lado(self, lado):
11 self._largura = lado # alteramos na classe mãe
12 self._altura = lado
13
14 def str (self): # Estamos sobrescrevendo str
15 return "Quadrado de lado " + str(self.lado)
16
17
18 q = Quadrado(4)19 print(q)
20 print(q.area(), q.perimetro())
  Será impresso:
1 Quadrado de lado 4
2 16 16
```
#### Exercício

Faça uma classe EstudanteDePos, considerando que esses estudantes recebem conceito **A**, **B**, **C**, ou **D**, dependendo de sua nota final

### Comentando classes

A ideia é a mesma de comentar funções

#### Comentando classes

A ideia é a mesma de comentar funções

```
1 class Estudante:
2 """Representa um estudante com suas informações e nota.
3
4 Capaz de armazenar o nome, RA, curso e a nota do estudante.
5 """
6
7 def __init__(self, nome, RA, curso, nota):
8 self.nome = nome
9 self.RA = RA
10 self.curso = curso
11 self.nota = nota
12
13 @property
14 def nota(self):
15 """Nota do estudante.
16
17 A nota deve estar entre 0 e 10.
18 """
19 return self. nota
```
Cada objeto no Python tem um único identificador

Cada objeto no Python tem um único identificador

*•* Pode ser acessado pela função id

Cada objeto no Python tem um único identificador

*•* Pode ser acessado pela função id

Ex:

Cada objeto no Python tem um único identificador

*•* Pode ser acessado pela função id

```
Ex:
```

```
1 r1 = Retangular(10, 3)2 r2 = Retangulo(3, 3)3 print(r1, r2)4 print("Mesma id?", id(r1) == id(r2))
```
Cada objeto no Python tem um único identificador

*•* Pode ser acessado pela função id

```
Ex:
1 r1 = Retangular(10, 3)2 r2 = Retangulo(3, 3)3 print(r1, r2)4 print("Mesma id?", id(r1) == id(r2))
```
Será impresso:

Cada objeto no Python tem um único identificador

*•* Pode ser acessado pela função id

```
Ex:
1 r1 = Retangular(10, 3)2 r2 = Retangulo(3, 3)3 print(r1, r2)
4 print ("Mesma id?", id(r1) == id(r2))
```
Será impresso:

```
1 Retângulo 10x3 Retângulo 3x3
2 Mesma id? False
```
Cada objeto no Python tem um único identificador

*•* Pode ser acessado pela função id

```
Ex:
1 r1 = Retangulo(10, 3)
2 r2 = Retangulo(3, 3)3 print(r1, r2)
4 print ("Mesma id?", id(r1) == id(r2))
```
Será impresso: 1 Retângulo 10x3 Retângulo 3x3

```
2 Mesma id? False
```
Os retângulos são objetos diferentes… e se executarmos:

Cada objeto no Python tem um único identificador

*•* Pode ser acessado pela função id

```
Ex:
1 r1 = Retangular(10, 3)2 r2 = Retangulo(3, 3)3 print(r1, r2)
4 print ("Mesma id?", id(r1) == id(r2))
```
Será impresso:

```
1 Retângulo 10x3 Retângulo 3x3
2 Mesma id? False
```
Os retângulos são objetos diferentes… e se executarmos:

```
1 r1. largura = 72 print(r1, r2)
```
Cada objeto no Python tem um único identificador

*•* Pode ser acessado pela função id

```
Ex:
1 r1 = Retangular(10, 3)2 r2 = Retangulo(3, 3)3 print(r1, r2)
4 print ("Mesma id?", id(r1) == id(r2))
```
Será impresso:

```
1 Retângulo 10x3 Retângulo 3x3
2 Mesma id? False
```
Os retângulos são objetos diferentes… e se executarmos:

```
1 r1. largura = 72 print(r1, r2)
```

```
Será impresso:
```
Cada objeto no Python tem um único identificador

*•* Pode ser acessado pela função id

```
Ex:
1 r1 = Retangular(10, 3)2 r2 = Retangulo(3, 3)3 print(r1, r2)
4 print ("Mesma id?", id(r1) == id(r2))
```
Será impresso:

```
1 Retângulo 10x3 Retângulo 3x3
2 Mesma id? False
```
Os retângulos são objetos diferentes… e se executarmos:

```
1 r1. largura = 72 print(r1, r2)
```
Será impresso:

1 Retângulo 7x3 Retângulo 3x3

Outro exemplo:

Outro exemplo:

```
1 r1 = Retangulo(10, 3)2 r2 = Retangulo(10, 3)3 print(r1, r2)
4 print ("Mesma id?", id(r1) == id(r2))
5 r1.largura = 76 print(r1, r2)
```
Outro exemplo:

```
1 r1 = Retangulo(10, 3)2 r2 = Retangulo(10, 3)3 print(r1, r2)
4 print ("Mesma id?", id(r1) == id(r2))
5 r1.largura = 76 print(r1, r2)
```
Será impresso:

Outro exemplo:

```
1 r1 = Retangulo(10, 3)2 r2 = Retangulo(10, 3)3 print(r1, r2)
4 print ("Mesma id?", id(r1) == id(r2))
5 r1.largura = 76 print(r1, r2)
```
Será impresso:

1 Retângulo 10x3 Retângulo 10x3 2 Mesma id? False

3 Retângulo 7x3 Retângulo 10x3

Outro exemplo:

```
1 r1 = Retangulo(10, 3)2 r2 = Retangulo(10, 3)3 print(r1, r2)
4 print ("Mesma id?", id(r1) == id(r2))
5 r1.largura = 76 print(r1, r2)
```
Será impresso:

1 Retângulo 10x3 Retângulo 10x3 2 Mesma id? False

3 Retângulo 7x3 Retângulo 10x3

Isto é, os retângulos continuam sendo objetos diferentes…

Outro exemplo:

```
1 r1 = Retangulo(10, 3)2 r2 = Retangulo(10, 3)3 print(r1, r2)
4 print ("Mesma id?", id(r1) == id(r2))
5 r1.largura = 76 print(r1, r2)
```
Será impresso:

1 Retângulo 10x3 Retângulo 10x3 2 Mesma id? False 3 Retângulo 7x3 Retângulo 10x3

Isto é, os retângulos continuam sendo objetos diferentes…

*•* Cada chamada de Retangulo(10, 3) criou um novo objeto

Mais um exemplo:

Mais um exemplo:

```
1 r1 = Retangulo(10, 3)2 r2 = r13 print(r1, r2)4 print ("Mesma id?", id(r1) == id(r2))
5 r1.largura = 7
6 print(r1, r2)
```
Mais um exemplo:

```
1 r1 = Retangulo(10, 3)2 r2 = r13 print(r1, r2)
4 print ("Mesma id?", id(r1) == id(r2))
5 r1.largura = 7
6 print(r1, r2)
```
Será impresso:

Mais um exemplo:

```
1 r1 = Retangulo(10, 3)2 r2 = r13 print(r1, r2)4 print ("Mesma id?", id(r1) == id(r2))
5 r1.largura = 76 print(r1, r2)
```
Será impresso:

1 Retângulo 10x3 Retângulo 10x3

- 2 Mesma id? True
- 3 Retângulo 7x3 Retângulo 7x3

Mais um exemplo:

```
1 r1 = Retangulo(10, 3)2 r2 = r13 print(r1, r2)4 print ("Mesma id?", id(r1) == id(r2))
5 r1.largura = 76 print(r1, r2)
```
Será impresso:

1 Retângulo 10x3 Retângulo 10x3 2 Mesma id? True

3 Retângulo 7x3 Retângulo 7x3

Isto é, r1 e r2 são o mesmo objeto!
Mais um exemplo:

```
1 r1 = Retangulo(10, 3)2 r2 = r13 print(r1, r2)4 print ("Mesma id?", id(r1) == id(r2))
5 r1.largura = 76 print(r1, r2)
```
Será impresso:

1 Retângulo 10x3 Retângulo 10x3 2 Mesma id? True 3 Retângulo 7x3 Retângulo 7x3

Isto é, r1 e r2 são o mesmo objeto!

*•* Dizemos que eles referenciam o mesmo objeto

Um último exemplo:

Um último exemplo:

```
1 \text{ r1} = 102 r2 = 103 print(r1, r2)
4 print ("Mesma id?", id(r1) == id(r2))
5 r1 = 156 print(r1, r2)
```
Um último exemplo:

```
1 \text{ r1} = 102 r2 = 103 print(r1, r2)
4 print ("Mesma id?", id(r1) == id(r2))
5 r1 = 156 print(r1, r2)
```
Será impresso:

Um último exemplo:

```
1 \text{ r1} = 102 r2 = 103 print(r1, r2)
4 print ("Mesma id?", id(r1) == id(r2))
5 r1 = 15
6 print(r1, r2)
```
Será impresso: 1 10 10

```
2 Mesma id? True
3 15 10
```
Um último exemplo:

```
1 \text{ r1} = 102 r2 = 103 print(r1, r2)
4 print ("Mesma id?", id(r1) == id(r2))
5 r1 = 156 print(r1, r2)
```
Será impresso:

```
1 10 10
2 Mesma id? True
3 15 10
```
Um último exemplo:

```
1 \text{ r1} = 102 r2 = 103 print(r1, r2)
4 print ("Mesma id?", id(r1) == id(r2))
5 r1 = 156 print(r1, r2)
```
Será impresso:

```
1 10 10
2 Mesma id? True
3 15 10
```
A constante 10 existe apenas uma vez

• Por isso  $id(r1) == id(r2)$ 

Um último exemplo:

```
1 \text{ r1} = 102 r2 = 103 print(r1, r2)
4 print ("Mesma id?", id(r1) == id(r2))
5 r1 = 156 print(r1, r2)
```
Será impresso:

```
1 10 10
2 Mesma id? True
3 15 10
```
- Por isso  $id(r1) == id(r2)$
- Mas r1 passou a referenciar outro objeto

Um último exemplo:

```
1 \text{ r1} = 102 r2 = 103 print(r1, r2)
4 print ("Mesma id?", id(r1) == id(r2))
5 r1 = 156 print(r1, r2)
```
Será impresso:

```
1 10 10
2 Mesma id? True
3 15 10
```
- Por isso  $id(r1) == id(r2)$
- Mas r1 passou a referenciar outro objeto
	- Note que atribuímos para r1

Um último exemplo:

```
1 \text{ r1} = 102 r2 = 103 print(r1, r2)
4 print ("Mesma id?", id(r1) == id(r2))
5 r1 = 156 print(r1, r2)
```
Será impresso:

```
1 10 10
2 Mesma id? True
3 15 10
```
- Por isso  $id(r1) == id(r2)$
- Mas r1 passou a referenciar outro objeto
	- Note que atribuímos para r1
	- Não usamos um método do objeto

Um último exemplo:

```
1 \text{ r1} = 102 r2 = 103 print(r1, r2)
4 print ("Mesma id?", id(r1) == id(r2))
5 r1 = 156 print(r1, r2)
```
Será impresso:

```
1 10 10
2 Mesma id? True
3 15 10
```
- Por isso  $id(r1) == id(r2)$
- Mas r1 passou a referenciar outro objeto
	- $-$  Note que atribuímos para  $r1$
	- Não usamos um método do objeto
- O 10 que o r2 referencia continua o mesmo

Daí que isso explica porque funções alteram listas!

Daí que isso explica porque funções alteram listas!

*•* E objetos em geral!

Daí que isso explica porque funções alteram listas!

*•* E objetos em geral!

Exemplo:

Daí que isso explica porque funções alteram listas!

*•* E objetos em geral!

Exemplo:

```
1 def altera(lista): # lista referencia [1, 2, 3]
2 lista.clear() # método que remove os elementos da lista
3 print(id(lista))
4
5
6 lista = [1, 2, 3]
7 print(id(lista))
8 altera(lista)
9 print(lista)
```
Daí que isso explica porque funções alteram listas!

*•* E objetos em geral!

Exemplo:

```
1 def altera(lista): # lista referencia [1, 2, 3]
2 lista.clear() # método que remove os elementos da lista
3 print(id(lista))
4
5
6 lista = [1, 2, 3]
7 print(id(lista))
8 altera(lista)
9 print(lista)
```
Será impresso:

Daí que isso explica porque funções alteram listas!

*•* E objetos em geral!

Exemplo:

```
1 def altera(lista): # lista referencia [1, 2, 3]
2 lista.clear() # método que remove os elementos da lista
3 print(id(lista))
4
5
6 lista = [1, 2, 3]
7 print(id(lista))
8 altera(lista)
9 print(lista)
```
Será impresso:

4547883488

4547883488

[]

Daí que isso explica porque funções alteram listas!

*•* E objetos em geral!

Daí que isso explica porque funções alteram listas!

*•* E objetos em geral!

```
Exemplo:
```

```
1 def nao_altera(lista): # lista referencia [1, 2, 3]
2 lista = [] # lista passa a referenciar []
3 print(id(lista))
4
5
6 lista = [1, 2, 3]
7 print(id(lista))
8 nao_altera(lista)
9 print(lista)
```
Daí que isso explica porque funções alteram listas!

*•* E objetos em geral!

Exemplo:

```
1 def nao_altera(lista): # lista referencia [1, 2, 3]
2 lista = [] # lista passa a referenciar []
3 print(id(lista))
4
5
6 lista = [1, 2, 3]
7 print(id(lista))
8 nao_altera(lista)
9 print(lista)
```
Será impresso:

 4550516976 4547883488

[1, 2, 3]

Daí que isso explica porque funções alteram listas!

*•* E objetos em geral!

Daí que isso explica porque funções alteram listas!

*•* E objetos em geral!

Exemplo:

```
1 def nao_altera2(x):
2 x = 03 print(id(x))4
5
6 \times = 107 print(id(x))8 nao_altera2(x)
9 print(x)
```
Daí que isso explica porque funções alteram listas!

*•* E objetos em geral!

Exemplo:

```
1 def nao_altera2(x):
2 x = 03 print(id(x))4
5
6 \times = 107 print(id(x))8 nao_altera2(x)
9 print(x)
```
Será impresso:

- 1 4546739392
- 2 4546739072
- 3 10

Objetos mutáveis são aqueles que podem ser alterados

Objetos mutáveis são aqueles que podem ser alterados

*•* Através de mudanças em seus atributos

Objetos mutáveis são aqueles que podem ser alterados

- *•* Através de mudanças em seus atributos
- *•* Através de chamadas de método

Objetos mutáveis são aqueles que podem ser alterados

- *•* Através de mudanças em seus atributos
- *•* Através de chamadas de método
- *•* Ex: list, dict, set

Objetos mutáveis são aqueles que podem ser alterados

- *•* Através de mudanças em seus atributos
- *•* Através de chamadas de método
- *•* Ex: list, dict, set

Estes objetos podem ser alterados chamadas de funções

Objetos mutáveis são aqueles que podem ser alterados

- *•* Através de mudanças em seus atributos
- *•* Através de chamadas de método
- *•* Ex: list, dict, set

Estes objetos podem ser alterados chamadas de funções

Objetos imutáveis não podem ser alterados

Objetos mutáveis são aqueles que podem ser alterados

- *•* Através de mudanças em seus atributos
- *•* Através de chamadas de método
- *•* Ex: list, dict, set

Estes objetos podem ser alterados chamadas de funções

Objetos imutáveis não podem ser alterados

*•* Não há como acessar os atributos

Objetos mutáveis são aqueles que podem ser alterados

- *•* Através de mudanças em seus atributos
- *•* Através de chamadas de método
- *•* Ex: list, dict, set

Estes objetos podem ser alterados chamadas de funções

Objetos imutáveis não podem ser alterados

- *•* Não há como acessar os atributos
- *•* Não há métodos que alteram o objeto

Objetos mutáveis são aqueles que podem ser alterados

- *•* Através de mudanças em seus atributos
- *•* Através de chamadas de método
- *•* Ex: list, dict, set

Estes objetos podem ser alterados chamadas de funções

Objetos imutáveis não podem ser alterados

- *•* Não há como acessar os atributos
- *•* Não há métodos que alteram o objeto
- *•* Ex: int, float, bool, None, tuple

Uma classe pode ter métodos que podem ser acessados sem termos um objeto

Uma classe pode ter métodos que podem ser acessados sem termos um objeto

Esses métodos são de dois tipos

Uma classe pode ter métodos que podem ser acessados sem termos um objeto

Esses métodos são de dois tipos

*•* Métodos de Classe: sabem quem é a classe

Uma classe pode ter métodos que podem ser acessados sem termos um objeto

Esses métodos são de dois tipos

- *•* Métodos de Classe: sabem quem é a classe
	- Muitas vezes são formas de construir um objeto
Uma classe pode ter métodos que podem ser acessados sem termos um objeto

- *•* Métodos de Classe: sabem quem é a classe
	- Muitas vezes são formas de construir um objeto
	- Ex: datetime.date.today()

Uma classe pode ter métodos que podem ser acessados sem termos um objeto

- *•* Métodos de Classe: sabem quem é a classe
	- Muitas vezes são formas de construir um objeto
	- Ex: datetime.date.today()
	- Ex: datetime.date.fromisoformat('2022-12-25')

Uma classe pode ter métodos que podem ser acessados sem termos um objeto

- *•* Métodos de Classe: sabem quem é a classe
	- Muitas vezes são formas de construir um objeto
	- Ex: datetime.date.today()
	- Ex: datetime.date.fromisoformat('2022-12-25')
- *•* Métodos Estáticos: não sabem quem é a classe

Uma classe pode ter métodos que podem ser acessados sem termos um objeto

- *•* Métodos de Classe: sabem quem é a classe
	- Muitas vezes são formas de construir um objeto
	- Ex: datetime.date.today()
	- Ex: datetime.date.fromisoformat('2022-12-25')
- *•* Métodos Estáticos: não sabem quem é a classe
	- Em geral são métodos utilitários

Uma classe pode ter métodos que podem ser acessados sem termos um objeto

- *•* Métodos de Classe: sabem quem é a classe
	- Muitas vezes são formas de construir um objeto
	- Ex: datetime.date.today()
	- Ex: datetime.date.fromisoformat('2022-12-25')
- *•* Métodos Estáticos: não sabem quem é a classe
	- Em geral são métodos utilitários
	- Não são tão usados

```
1 @dataclass
2 class Retangulo:
3 largura: int
4 altura: int
5
6 @classmethod # decorador de método de classe
7 def da_lista(cls, lista): # cls é a classe
8 return cls(lista[0], lista[1])
9
10 @staticmethod # decorador de método estático
11 def formula_da_area():
12 return "base x altura"
13
14 def area(self):
15 return self._largura * self._altura
16
17
18 lista = [2, 3]
19 r = Retangulo.da_lista(lista)
20 s = Retangulo.formula_da_area()
```

```
1 @dataclass
2 class Retangulo:
3 largura: int
4 altura: int
5
6 @classmethod # decorador de método de classe
7 def da_lista(cls, lista): # cls é a classe
8 return cls(lista[0], lista[1])
9
10 @staticmethod # decorador de método estático
11 def formula_da_area():
12 return "base x altura"
13
14 def area(self):
15 return self._largura * self._altura
16
17
18 lista = [2, 3]
19 r = Retangulo.da_lista(lista)
20 s = Retangulo.formula_da_area()
```
#### *•* r é um Retangulo 2 *×* 3

```
1 @dataclass
2 class Retangulo:
3 largura: int
4 altura: int
5
6 @classmethod # decorador de método de classe
7 def da_lista(cls, lista): # cls é a classe
8 return cls(lista[0], lista[1])
9
10 @staticmethod # decorador de método estático
11 def formula_da_area():
12 return "base x altura"
13
14 def area(self):
15 return self._largura * self._altura
16
17
18 lista = [2, 3]
19 r = Retangulo.da_lista(lista)
20 s = Retangulo.formula_da_area()
```
- *•* r é um Retangulo 2 *×* 3
- *•* s é a string "base x altura"